**Table des matières**

# **failed to find authenticated user via getpwnam denying access**

/etc/init.d/smb stop && /etc/init.d/windbind stop && /etc/init.d/nscd stop net cache flush rm -rf /var/lib/samba/\*.tdb net ads join -Udomainadmin /etc/init.d/smb start && /etc/init.d/windbind start && /etc/init.d/nscd start

#### **/etc/samba/smb.conf**

[global]  $workgroup = workgroup$  server string = Serveur toto log file = /var/log/samba/%m.log realm = serveur.ad.toto.fr security = ads template shell = /bin/bash idmap uid = 20000-50000000  $idmap$  gid = 20000-50000000 winbind use default domain = yes winbind enum users = no winbind enum groups = no winbind separator  $= +$  allow trusted domains = no password server = X.X.X.X X.X.X.X wins server =  $X.X.X.X$  name resolve order = wins lmhosts host client use spnego = yes  $client$  ntlmv2  $auth = ves$  $\text{encrypt}\ \text{passwords} = \text{yes}$ 

### **/etc/nsswitch.conf**

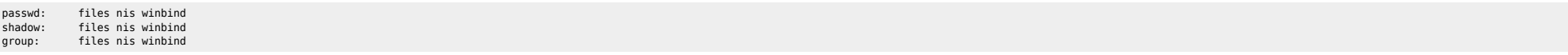

## **/etc/krb5.conf**

[logging] default = FILE:/var/log/krb5libs.log kdc = FILE:/var/log/krb5kdc.log admin\_server = FILE:/var/log/kadmind.log [libdefaults] default\_realm = serveur.ad.toto.fr dns\_lookup\_realm = true  $d$ ns lookup kdc = true [realms] serveur.ad.toto.fr = {  $kdc = X.X.X.X$  $kdc = X.X.X.X.$  admin\_server = X.X.X.X } [kdc] profile = /var/kerberos/krb5kdc/kdc.conf [appdefaults]  $pam = {$  $debug = false$  ticket\_lifetime = 36000 renew  $\bar{l}$ ifetime = 36000 forwardable = true krb4\_convert = false }

Joindre le domaine :

## net ads join -UAdministrator

Tester :

wbinfo -u ID

From: <https://unix.ndlp.info/>- **Where there is a shell, there is a way**

Permanent link:

**[https://unix.ndlp.info/doku.php/informatique:nix:linux:linux\\_smb\\_ads:samba\\_et\\_active\\_directory](https://unix.ndlp.info/doku.php/informatique:nix:linux:linux_smb_ads:samba_et_active_directory)**

Last update: **2022/07/12 11:50**